## 統合開発環境をインストールする

統合開発環境と呼ばれるソフトウェアがあります。テキストエディタがあれば Java プログラムを作成し、実行すること はできます。例えば、HelloWorld サンプルなどは作成し実行することはできます。ただし、多くの開発現場では、統合開 発環境 IDE を利用します。プログラム開発のための強力なサポートを受けられるからです。IDE には、Eclipse、STS, IntelliJ などがあります。ここでは最も簡単に構築できる Pleiades All-in-one を紹介します。

## 1. Pleiades All-in-one をインストールする

Pleaides プロジェクトが提供しています。プレーンな Eclipse を日本語化したものに、よく使われるプラグインをあらか

## じめ追加したものです。

## <https://mergedoc.osdn.jp/>

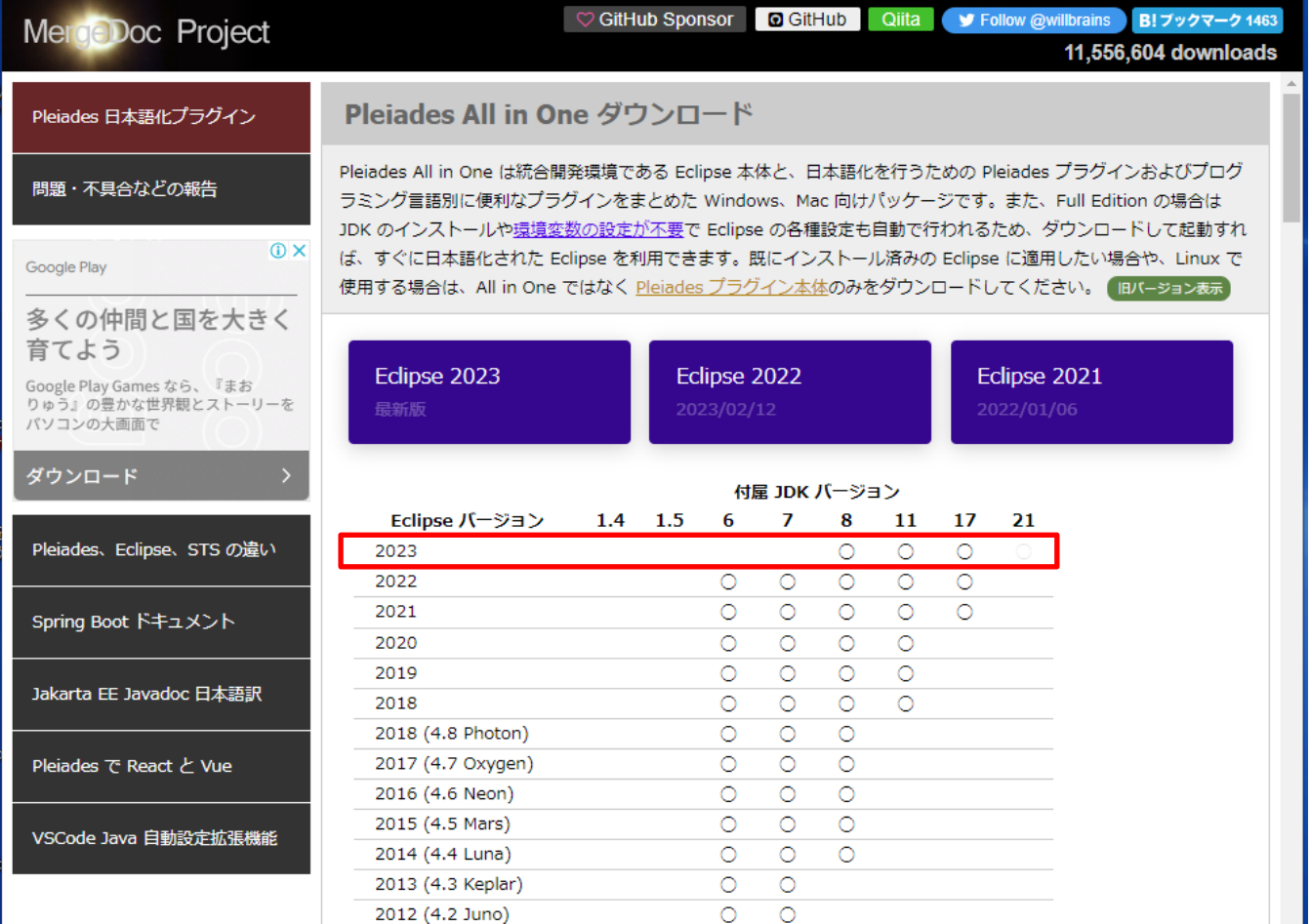